# **Convert Dvd To Ipod**

**Brad Miser**

 **Convert DVDs to iPod Video** Patrick Damoney,2021 Feel like just another pair of white headphones in the crowd? Want to watch something new on your iPod? If so, then you're on the right page because here you will learn how to rip DVDs for your iPod Video, completely for free.

 iPod: The Missing Manual J.D. Biersdorfer,David Pogue,2008-10-09 With the tiny Shuffle, the Nano, the Classic, and the Touch, Apple's gotten the world hooked on portable music, pictures, videos -- and the iPod. One thing they haven't delivered, though, is an easy guide for getting the most from this sleek entertainment center. Enter iPod: The Missing Manual, 7th Edition -- a book as breathtaking, satisfying, and reliable as its subject. Now in a sleek, travel-friendly size, this new edition provides a no-nonsense view of iTunes 8 and everything in the latest iPod line, with crystal-clear explanations, easy-to-follow color graphics, and guidance on all the amazing things you can do, including: Out of the box and into your ears. Find out how to install iTunes and load music on your iPod. And get advice on buying copy-protection free songs from stores like Amazon and Rhapsody. Bopping around the iPod. Learn everything from turning it on and off to shaking your iPod Nano to shuffle your tracks. In tune with iTunes. Choose which parts of your iTunes library loads onto your iPod, move your sacred iTunes Folder to a bigger hard drive, and add album covers to your collection. Picking playlists like a Genius. Let iTunes' new Genius feature whip up smart playlists from your library, and suggest songs from the iTunes Store that fit with what you already own. The power of the 'Pod. Download movies and TV shows and learn how to play them on your iPod and finish viewing them on your TV. Play photo slideshows, find cool podcasts, and more. Welcome to the App Store. Soup up your iPod Touch, from upgrading to the 2.0 firmware to installing the iTunes Store's nifty new collection of programs - including games that turn the Touch into a pocket 3-D arcade. Even if you don't buy one of the new iPod models, this Missing Manual has plenty of information on the latest version of iTunes, the App Store and a whole lot more about Apple's incredible device.

 **iPod & iTunes For Dummies** Tony Bove,Cheryl Rhodes,2008-01-29 Whether it's the iPod Nano, iPod Shuffle, video iPod, or some other variation, iTunes and iPods go together like treble and bass. It's so easy to purchase the latest music and videos, download podcasts, and even keep track of your calendar on your iPod—so why wouldn't you? But if it's so easy, why do you need iPod & iTunes For Dummies? iPods now come in everything from 1GB to 80GB models and play movies, store photos, function as a spare hard drive, and even wake you up in the morning. If this is your first one, you'll find no better place to get acquainted with it than in this bestselling book. If you've just purchased a

brand-new iPod, you'll find this Fifth Edition packed with valuable tidbits about the latest and greatest features. You'll discover how to: Set up an iTunes account Build a playlist of streaming radio stations Synchronize your iPod with other devices Record memos and appointments Play movies from your iPod on a TV Connect your iPod to your car stereo or portable speakers Add and edit iTunes song information Organize music and media into iTunes playlists Fine-tune sound playback with either the iPod or iTunes equalizer Transfer music to your iPod from old tapes and phonograph records Find out how to use every feature of your favorite iPod model and get the scoop on making the most of iTunes with iPod & iTunes For Dummies, 5th Edition!

 iPodpedia Michael Miller,2007-04-26 iPodpedia is the first book to show you everything that the iPod and iTunes have to offer–from music to movies and beyond. Whether you want to get the most out of your iPod's music playback, create your own playlists, edit your music info and album art, convert your home movies and DVDs to iPod videos, listen to audiobooks and podcasts, or just unfreeze a frozen iPod, iPodpedia will show you how to do it. Michael Miller has written more than 75 non-fiction how-to books over the past two decades, including Googlepedia: The Ultimate Google Reference, Absolute Beginner's Guide to Computer Basics, How Microsoft Windows Vista Works, How Home Theater and HDTV Work, Tricks of the eBay Masters, and YouTube 4 You. His books have collectively sold more than a million copies worldwide, and he has established a reputation for offering real-world advice about complicated topics. More information can be found at the author's website (www.molehillgroup.com) and at iPodPedia: The Blog (ipodpediatheblog.blogspot.com). Category Digital Music Covers iPod and iTunes for Windows® and Mac® Level Intermediate to Advanced

 IPod & ITunes J. D. Biersdorfer,2006 When Apple introduced the iPod in 2001, CEO Steve Jobs declared, listening to music will never be the same again. He was right on the money. The iPod grabbed attention right away, and by the end of 2005, more than 41 million of them had sold. iPod is the dominant digital music player on the market, and for the first time, Apple gets to feel like Microsoft. iPod steadily evolved through five generations since then, and today the dynasty ranges from a screenless 512-megabyte version that can hold plenty of songs for your gym routine to a 60-gigabyte multimedia jukebox that can spin out an entire season of Desperate Housewives, along with thousands of color photos and all that colorful music. An iPod is many things to many people, but it can be much more than most people realize. That's where iPod & iTunes: The Missing Manual comes in. Like the device itself, this book is a long-running bestseller, now in its fourth edition. What makes it so popular is the wealth of useful information it brings to anyone who breaks open iPod's distinctive packaging-

especially since Apple doesn't supply a manual of its own. Once again, we've updated this guide to fully explain the ins and outs of iPod, including the nano, the shuffle, and all the latest features and uses, such as: The 5th generation Video iPod, which can hold 15,000 songs, 25,000 photos, and 150 hours of videoiTunes 6, where you can buy tunes, subscribe to Podcasts, tune into internet radio, download videos, build playlists, and moreGoing beyond the music to use iPod as an external drive, an eBook, a personal organizer, a GameBoy, and a slide projectorExtreme iPodding with shareware and AppleScripts, using an iPod with external speakers (including the car stereo), accessories, and troubleshooting It's been five years since iPod hit the scene, but, clearly, the evolution has only just begun. iPod & iTunes: The Missing Manual gives you everything you need to evolve with it.

 IPod J.D. Biersdorfer,David Pogue,2011-12-06 Explains how to use the portable music player to perform functions including play music, store personal contact and calendar information, download and use applications, and use as a video player.

 iPod and iTunes Portable Genius Jesse D. Hollington,2012-01-18 Get savvy advice and hip tips on making the most of your iPod and iTunes The Portable Genius series is all about getting the most from your Apple-inspired digital lifestyle. You'll find important basics about setting up your iPod and iTunes plus troubleshooting tips, advice on customizing the iPod experience, and ways to take advantage of the coolest iPod and iTunes features. Hip and handy, this edition covers the latest version of iTunes and the iOS as well as tips and tricks that can also apply to your iPad and iPhone. Watch for the Genius icons and find smart, innovative ways to get more from your iPod and iTunes. Shows beginners how to set up and use the iPod and iTunes Offers plenty of intermediate-toadvanced information about troubleshooting, using scripts to maximize iTunes, managing content on AppleTV, and more Easy to navigate, with Genius icons that mark smart or innovative ways to accomplish various tasks Small and portable, packed with tips and techniques for the most-used features of iTunes and the App Store iPod and iTunes Portable Genius, 3rd Edition saves you time and hassle by covering the things you most want to know.

 **iPhone Hacks** David Jurick,Adam Stolarz,Damien Stolarz,2009-04-02 With iPhone Hacks, you can make your iPhone do all you'd expect of a mobile smartphone -- and more. Learn tips and techniques to unleash little-known features, find and create innovative applications for both the iPhone and iPod touch, and unshackle these devices to run everything from network utilities to video game emulators. This book will teach you how to: Import your entire movie collection, sync with multiple computers, and save YouTube videos Remotely access your home network, audio, and video, and even control your

desktop Develop native applications for the iPhone and iPod touch on Linux, Windows, or Mac Check email, receive MMS messages, use IRC, and record full-motion video Run any application in the iPhone's background, and mirror its display on a TV Make your iPhone emulate old-school video game platforms, and play classic console and arcade games Integrate your iPhone with your car stereo Build your own electronic bridges to connect keyboards, serial devices, and more to your iPhone without jailbreaking iPhone Hacks explains how to set up your iPhone the way you want it, and helps you give it capabilities that will rival your desktop computer. This cunning little handbook is exactly what you need to make the most of your iPhone.

 Computer Comprehensive Companion Doug Knell,2018-01-09 This book almost saved my last couple of marriages - Andrew McBain, Computer Hacker Intl Written by an idiot savant who became acquainted with these secrets during a pseudo-religious experience! Preview the book and be saved. Holy Mackeral! My Desktop Computer PC System Just Crashed. What The \$@)\*%# Should I Do? An Apple a day may keep the doctor away, but what happens if you have a Windows PC and no computer science degree? The Computer Comprehensive Companion contains over 100 powerful tricks to broaden your computer knowledge, any single one when applied which will save you countless heartaches, money, and time, possibly a marriage. You've seen the encyclopedia-like Windows reference guides for dummies. Who the f-k reads those? You're no geek! What you need is a concise, entertaining, life-changing book to learn about computers that will finally put you in charge of your PC. Your Computer PC is the most important tool on your desktop. Should you remain completely ignorant about something that important? According to PC Magazine, 65% of Americans spend more time with their computer than they do with their spouse. In another magazine article, over 7 in 10 Americans claim they're more dependent on their PC than they were three years ago. For a machine you're so dependent on, don't you think it'd be prudent to better learn how computers work? Ignore another snoozefest book on software or hardware you'll quickly forget. The Computer Comprehensive Companion is packed with just the sort of computer knowledge, well beyond stuff only for dummies, that every Windows PC user needs. BE ABLE TO: \* Salvage your system or at least minimize damage. By following the computer knowledge in this book before this painful day arrives, you should be reaching for a gin & tonic and not a shotgun. \* Select the right warranty. \* Recover accidentally deleted or corrupted files. \* Keep your PC protected with optimal computer security science. \* Speed up your Windows PC. \* Perform backups. \* Convert your files into universal file formats for sharing. \* Get rid of hard-to-delete files. \* View internet video offline on any device. \*

Convert video so it plays anywhere. \* Build your dream song libraries. \* Uninstall Windows software the right way. \* Choose the ideal software without having to consult another book! \* Use the proper computer science security diagnostic tools to monitor your PC's 'cholesterol.' \* Compare different PC's for your next purchase. \* Make the best decision on which software upgrades to book. \* Monitor the children so they can't abuse the internet and computer's DVD player 24/7. \* And much more. You want to know the problems with those other books that try to teach you how computers work? You surely know some since, in the past, you must have bought a number of these cumbersome paperweights posing as a software book. Let me remind you of just two. First, those other books are written in boring techno-geek. They might be packed with some knowledge to learn about computers, but that doesn't do you a whole lot of good when you can't stay awake past the first chapter. You don't have to worry about that here. And second, those other techno geek books focus only on Windows for dummies tricks. What you need to know about Windows is given its due, but the title of this easy-tounderstand book is not the Windows Comprehensive Companion. Put into practice just a handful of the computer knowledge you'll be taught, and we're positive you'll consider this book one of the best educational investments you've ever made. This is a companion who will never let you down!

 iPod and iTunes For Dummies Tony Bove,Cheryl Rhodes,2006-10-09 Make the most of iPods and iTunes with this updated guide to the latest models and enhancements. You'll learn about everything from buying music and videos, importing music, and burning CDs to setting up play lists, transferring and viewing photos, adding podcasts, maintaining battery life, and synchronizing information. Order your copy today!

 Absolute Beginner's Guide to IPod and ITunes Brad Miser,2007 Since the inception of iTunes, the iPod (the best-selling portable digital music player), and iTunes Music Store (Time magazine's Invention of the Year for 2003), Apple has taken the world of digital music by storm. TheAbsolute Beginner's Guide to iPod and iTunes, Third Edition, provides all the information that music and media fans need to get the most out of these amazing digital devices and tools. From the basics of listening to audio CDs to advanced customization of music on an iPod, this book equips even those who have never explored digital audio to master their digital music by using these awesome tools. The book covers both Windows and Macintosh platforms to reach the broadest possible audience. The book is organized into two major parts, with each focusing on an element of the iPod, and iTunes and finally a third part focusing on the iTunes Music Store. Along the way, it explains how all of these tools work together and shows readers how to get the most from them. It progresses from very basic topics in a

*6*

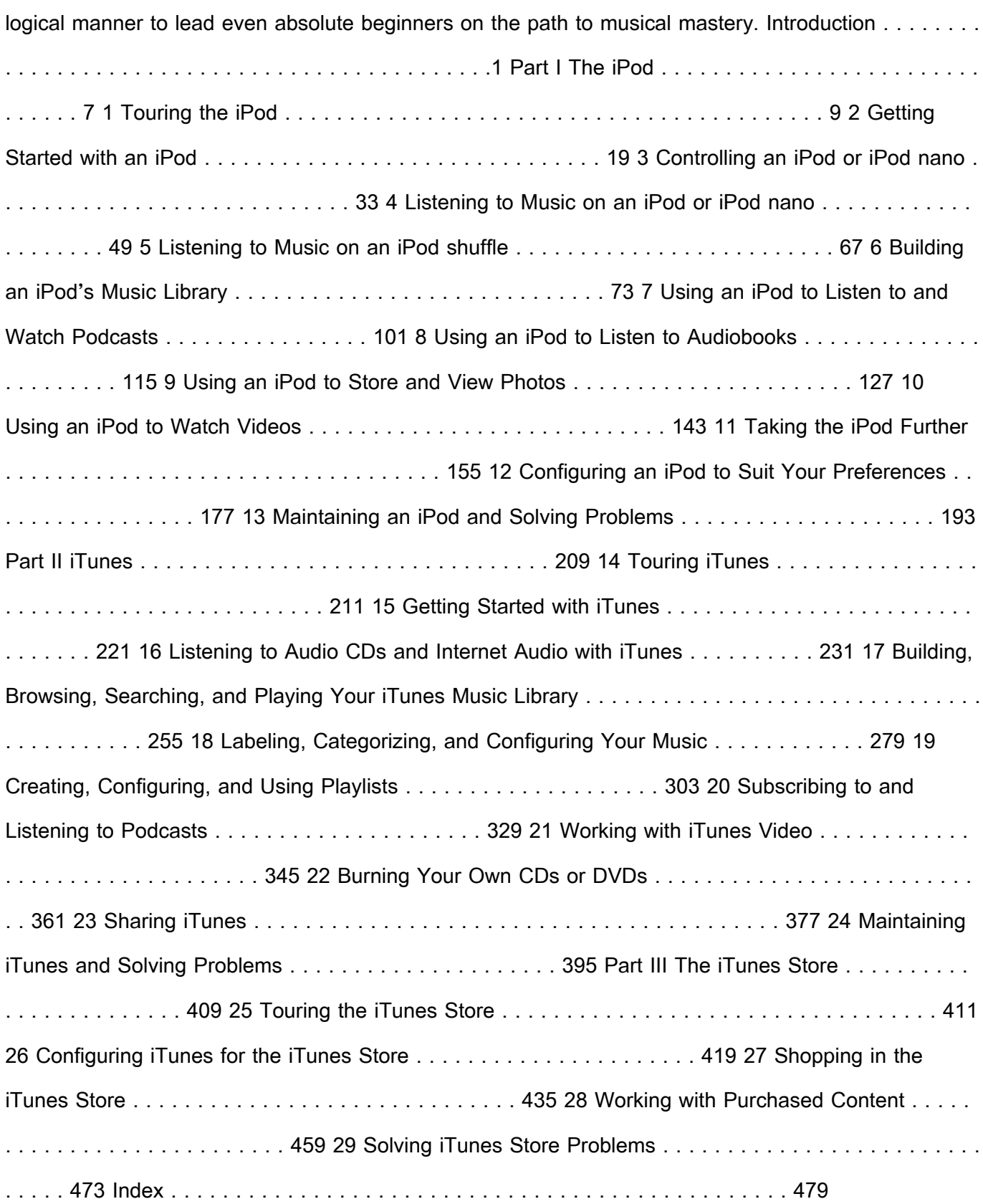

 **iTunes and iCloud for iPhone, iPad, & iPod touch Absolute Beginner's Guide** Brad Miser,2013-04-22 FULL COLOR Covers iTunes 11 and iCloud for Mac and Windows Make the most of iTunes® or iCloud®–without being a technical expert! This book is the fastest way to use iTunes and iCloud to enjoy your media anywhere you go, on any iPhone®, iPad®, or iPod® touch. Even if you've

never used iTunes or iCloud before, this book will show you how to do what you want, one incredibly clear and easy step at a time. iTunes and iCloud have never been this simple! Who knew how simple iTunes and iCloud could be? This is today's best beginner's guide to using iTunes and iCloud... simple, practical instructions for doing everything you really want to do. Here's a small sample of what you learn: • Explore iTunes and discover better ways to enjoy it • Build your iTunes library with both free content and paid iTunes media • Label your iTunes media with information so that finding what you want is always easy • Hear exactly the music you want to hear, when you want to hear it • Discover, subscribe, and listen to the world's best podcasts • Wirelessly stream your iTunes media to other devices with AirPlay • Set up iCloud on your Mac, Windows PC, iPad, iPhone, or iPod touch • Use iCloud to automatically share your media across all your "iDevices" • Use Photo Stream to automatically save your photos and share them with others • Preview and download new music to your iPhone, iPad, or iPod touch • Carry and read entire libraries of electronic books • Control syncing and preferences so your devices always work the way you want

 Rule the Web Mark Frauenfelder,2007-06-12 In Rule the Web, you'll learn how to: \* Browse recklessly, free from viruses, ads, and spyware \* Turn your browser into a secure and powerful anywhere office \* Raze your old home page and build a modern Web masterpiece \* Get the news so fast it'll leave skidmarks on your inbox \* Fire your broker and let the Internet make you rich \* Claim your fifteen megabytes of fame with a blog or podcast You use the Web to shop, do your banking, have fun, find facts, connect with family, share your thoughts with the world, and more. But aren't you curious about what else the Web can do for you? Or if there are better, faster, or easier ways to do what you're already doing? Let the world's foremost technology writer, Mark Frauenfelder, help you unlock the Internet's potential—and open up a richer, nimbler, and more useful trove of resources and services, including: EXPRESS YOURSELF, SAFELY. Create and share blogs, podcasts, and online video with friends, family, and millions of potential audience members, while protecting yourself from identity theft and fraud. DIVIDE AND CONQUER. Tackle even the most complex online tasks with ease, from whipping up a gorgeous Web site to doing all your work faster and more efficiently within your browser, from word processing to investing to planning a party. THE RIGHT WAY, EVERY TIME. Master state-of-the-art techniques for doing everything from selling your house to shopping for electronics, with hundreds of carefully researched tips and tricks. TIPS FROM THE INSIDERS. Mark has asked dozens of the best bloggers around to share their favorite tips on getting the most out of the Web.

*8*

 **Sams Teach Yourself iTunes 10 in 10 Minutes** Brad Miser,2010-12-30 A clear, super quick, easyto-understand guide to the brand-new iTunes 10 Fast access to instructions for every common task, plus reliable, concise answers to the most widely asked questions Organized into lessons that distill the most crucial information on each iTunes topic - fully up to date for the brand new iTunes 10 Tips and cautions point out shortcuts, solutions, and help you avoid common pitfalls Apple's iPods, iPhones, and iPads are among the best-selling devices ever, with iPod touch sales continuing to grow significantly. All three devices rely on Apple's iTunes software, and iTunes has just undergone a major new release. Sams Teach Yourself iTunes 10 in 10 Minutes offers straightforward, practical answers for fast results. By working through the 10-minute lessons, you learn everything you'll need to know to quickly and easily get up to speed with the iTunes, whether they are using an iPod, iPhone, or iPad. Step-by-step instructions walk you through the most common questions, issues, and tasks... Tips and notes offer insider advice and shortcuts... Cautions help you avoid common iPod and iTunes pitfalls.

 **iPod & iTunes For Dummies, Book + DVD Bundle** Tony Bove,2010-02-02 A fun and friendly bookand-DVD package gets the music started! As Apple's bestselling gadget, the iPod is much more than just a digital music player. It allows you to surf the web, rent movies or buy songs, send and receive email, get directions, store photos, watch videos, keep a calendar, play games, and more. iTunes imports music, videos, and podcasts; creates playlists; burns CDs; syncs with iPod; plays music through your home stereo; and much more. Needless to say, a lot of exciting possibilities exist with iTunes and the iPod—and this book-and-DVD package helps you figure it all out! As the newest edition of a perennial bestseller, this guide is written by a veteran For Dummies author who makes every topic easy to understand. The DVD features 90 minutes of step-by-step video instructions that show you how to set up your iPod, import music into iTunes, set up an account at the iTunes Store, create playlists, sync your iPod, and much more. Get more bang for your buck with this book-and-DVD package and get the most up to date information on iTunes and the iPod Features a 90-minute instructional DVD that walks you through the most important menus, screens, and tasks you'll encounter when getting started with your iPod and iTunes Introduces the different iPod models and shows you how to shop at the iTunes store, add music tracks from a CD to your iTunes library, play content in iTunes, and set up playlists Explains how to share content from your iTunes library, manage photos and videos, synchronize devices with iTunes, update and troubleshoot, and more Get in tune with all that iPod & iTunes has to offer with this book!

The iPhone Book, Third Edition (Covers iPhone 3GS, iPhone 3G, and iPod Touch) Scott

Kelby,Terry White,2009-09-25 If you're looking for a book that focuses on just the most important, most useful, and most fun stuff about your iPhone 3G or 3GS—you've found it. There are basically two types of iPhone books out there: (1) The "tell-me-all-about-it" kind, which includes in-depth discussions on everything from wireless network protocols to advanced compression codes. (2) Then there's this book, which instead is a "show-me-how-to-do-it" book that skips all the confusing technojargon and just tells you, in plain, simple English, exactly how to use the iPhone features you want to use most. The iPhone Book is from Scott Kelby, the award-winning author of the smash bestseller, The iPod Book, who takes that same highly acclaimed, casual, straight-to-thepoint concept and layout and brings it to learning Apple's amazing iPhone. Scott teams up once again with gadget guru and leading iPhone authority Terry White to put together a book that is an awful lot like the iPhone itself—simple to use and fun to learn. The book's layout is brilliant, with each page covering just one single topic, so finding the information you need is quick and easy, with a large full-color photo on each page so you can see exactly how it works. The first edition of this book was named Best Computer Book of 2007 and, since then, Scott and Terry added even more tips and more tricks, and made it even easier by focusing on just the most useful and most requested iPhone 3G and 3GS features, so you can start really using your iPhone today!

 **Taking Your iPod touch to the Max** Erica Sadun,2008-04-25 Fast and fun to read, this book gives you all the tips, tricks and hidden techniques that you would love to try out on your iPod Touch. It starts by getting everyone up to speed on the basics. Then quickly moves into the fun stuff, like connecting to a TV, and even how to hack so that you can run applications over the iPod Touch and a whole lot more. If you can do it on the iPod Touch, you will find it here. So whether you just want to be able to use it for music and do emails or web surfing, or you want to take it to the Max, this is the book to show you how.

 iPhone Book, The, Portable Documents (Covers iPhone 4 and iPhone 3GS) Scott Kelby,Terry White,2010-09-20 If you're looking for a book that focuses on just the most important, most useful, and most fun stuff about your iPhone 4--you've found it. There are basically two types of iPhone books out there: (1) The tell-me-all-about-it kind, which includes in-depth discussions on everything from wireless network protocols to advanced compression codes. (2) Then there's this book, which instead is a show-me-how-to-do-it book that skips all the confusing techno-jargon and just tells you, in plain, simple English, exactly how to use the iPhone features you want to use most. The iPhone Book is from Scott Kelby, the award-winning author of the smash bestseller, The iPod Book, who takes that same highly

*10*

acclaimed, casual, straight-to-thepoint concept and layout and brings it to learning Apple's amazing iPhone. Scott teams up once again with gadget guru and leading iPhone authority Terry White to put together a book that is an awful lot like the iPhone itself--simple to use and fun to learn. The book's layout is brilliant, with each page covering just one single topic, so finding the information you need is quick and easy, with a large full-color photo on each page so you can see exactly how it works. Scott and Terry added even more tips and tricks than the previous editions, and made it even easier by focusing on just the most useful and most requested iPhone 4 features, so you can start really using your iPhone today!

 IPod Fan Book Yasukuni Notomi,2004 More than just a digital music device, the iPod has become a cultural phenomenon and a fashion statement. Already a bestseller in Japan, the iPod Fan Book shows owners how to get the most out of the world's most popular portable music playerQfrom loading, organizing, playing, and even burning tunes to playing it through a car stereo or storing addresses and calendars. 0-596-00776-0\$14.95 / O'Reilly & Associates

 **iPod + iTunes for Windows and Mac in a Snap** Brian Tiemann,2006-06-27 iPod enthusiasts, this book is for you. iPod + iTunes for Windows and Mac in a Snap, Second Edition has been updated to cover the latest version of iTunes and the entire family of iPods, including the new Nano, and podcast and video download features. Organized into a series of well-organized, bite-sized, quickly accomplished tasks, the book lets you zero right in on the one particular task you want to accomplish, quickly figure out what to do, do it, and then get back to your favorite thing to do: play with your iPod.

Yeah, reviewing a ebook **Convert Dvd To Ipod** could mount up your near links listings. This is just one of the solutions for you to be successful. As understood, exploit does not suggest that you have astonishing points.

Comprehending as well as union even more than other will provide each success. next to, the notice as without difficulty as perspicacity of this Convert Dvd To Ipod can be taken as without difficulty as picked to act.

Table of Contents Convert Dvd To lpod 1. Understanding the eBook

Convert Dvd To Ipod

## **Convert Dvd To Ipod**

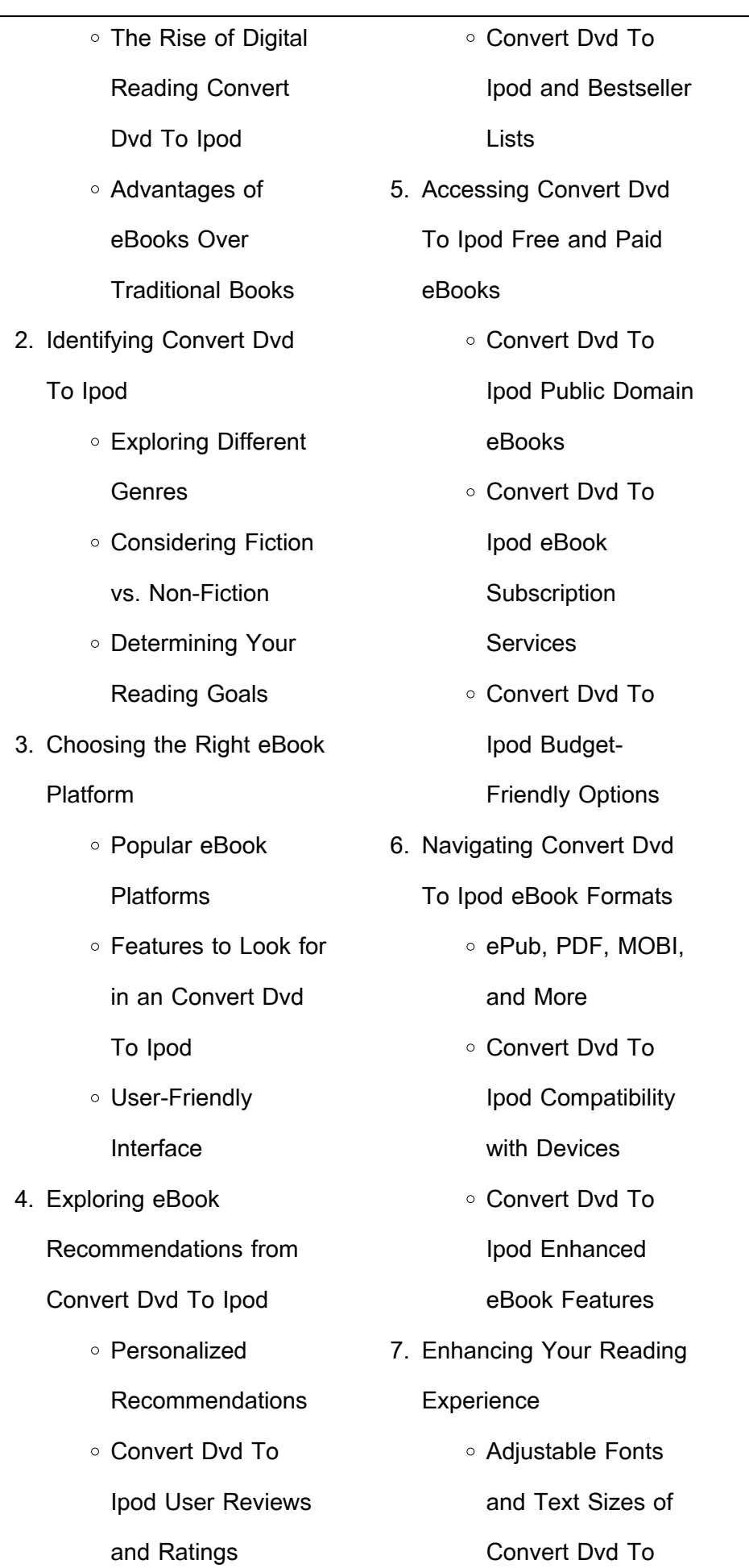

- Highlighting and Note-Taking Convert Dvd To Ipod o Interactive Elements Convert Dvd To Ipod
- 8. Staying Engaged with Convert Dvd To Ipod

Ipod

- Joining Online
	- Reading
	- **Communities**
- Participating in Virtual Book Clubs
- Following Authors and Publishers Convert Dvd To Ipod
- 9. Balancing eBooks and Physical Books Convert Dvd To Ipod
	- Benefits of a Digital Library
	- Creating a Diverse Reading Collection Convert Dvd To Ipod
- 10. Overcoming Reading **Challenges** 
	- Dealing with Digital

Eye Strain

Minimizing

- **Distractions**
- Managing Screen Time
- 11. Cultivating a Reading Routine Convert Dvd To Ipod
	- o Setting Reading Goals Convert Dvd To Ipod
	- Carving Out Dedicated Reading Time
- 12. Sourcing Reliable Information of Convert Dvd To Ipod
	- Fact-Checking eBook Content of Convert Dvd To Ipod
	- Distinguishing Credible Sources
- 13. Promoting Lifelong Learning
	- Utilizing eBooks for Skill Development
- Exploring Educational eBooks 14. Embracing eBook Trends
	- o Integration of
- **Multimedia** Elements ○ Interactive and Gamified eBooks
- **Convert Dvd To Ipod Introduction**

In the digital age, access to information has become easier than ever before. The ability to download Convert Dvd To Ipod has revolutionized the way we consume written content. Whether you are a student looking for course material, an avid reader searching for your next favorite book, or a professional seeking research papers, the option to download Convert Dvd To Ipod has opened up a world of possibilities. Downloading Convert Dvd To Ipod provides numerous advantages over physical copies of books and documents. Firstly, it is incredibly convenient. Gone are the days of carrying around heavy textbooks or bulky folders filled with papers. With the click of a button, you can gain

immediate access to valuable resources on any device. This convenience allows for efficient studying, researching, and reading on the go. Moreover, the cost-effective nature of downloading Convert Dvd To Ipod has democratized knowledge. Traditional books and academic journals can be expensive, making it difficult for individuals with limited financial resources to access information. By offering free PDF downloads, publishers and authors are enabling a wider audience to benefit from their work. This inclusivity promotes equal opportunities for learning and personal growth. There are numerous websites and platforms where individuals can download Convert Dvd To Ipod. These websites range from academic databases offering research papers and journals to online libraries with an expansive collection of books from various genres. Many authors and publishers also upload their work to specific

websites, granting readers access to their content without any charge. These platforms not only provide access to existing literature but also serve as an excellent platform for undiscovered authors to share their work with the world. However, it is essential to be cautious while downloading Convert Dvd To Ipod. Some websites may offer pirated or illegally obtained copies of copyrighted material. Engaging in such activities not only violates copyright laws but also undermines the efforts of authors, publishers, and researchers. To ensure ethical downloading, it is advisable to utilize reputable websites that prioritize the legal distribution of content. When downloading Convert Dvd To Ipod, users should also consider the potential security risks associated with online platforms. Malicious actors may exploit vulnerabilities in unprotected websites to

personal information. To protect themselves, individuals should ensure their devices have reliable antivirus software installed and validate the legitimacy of the websites they are downloading from. In conclusion, the ability to download Convert Dvd To Ipod has transformed the way we access information. With the convenience, cost-effectiveness, and accessibility it offers, free PDF downloads have become a popular choice for students, researchers, and book lovers worldwide. However, it is crucial to engage in ethical downloading practices and prioritize personal security when utilizing online platforms. By doing so, individuals can make the most of the vast array of free PDF resources available and embark on a journey of continuous learning and intellectual growth.

**FAQs About Convert Dvd To**

#### **Ipod Books**

How do I know which eBook platform is the best for me? Finding the best eBook platform depends on your reading preferences and device compatibility. Research different platforms, read user reviews, and explore their features before making a choice. Are free eBooks of good quality? Yes, many reputable platforms offer high-quality free eBooks, including classics and public domain works. However, make sure to verify the source to ensure the eBook credibility. Can I read eBooks without an eReader? Absolutely! Most eBook platforms offer webbased readers or mobile apps that allow you to read eBooks on your computer, tablet, or smartphone. How do I avoid digital eye strain while reading eBooks? To prevent digital eye strain, take regular breaks, adjust the font size and background color, and ensure proper lighting while reading eBooks. What the advantage of

distribute malware or steal

interactive eBooks? Interactive eBooks incorporate multimedia elements, quizzes, and activities, enhancing the reader engagement and providing a more immersive learning experience. Convert Dvd To Ipod is one of the best book in our library for free trial. We provide copy of Convert Dvd To Ipod in digital format, so the resources that you find are reliable. There are also many Ebooks of related with Convert Dvd To Ipod. Where to download Convert Dvd To Ipod online for free? Are you looking for Convert Dvd To Ipod PDF? This is definitely going to save you time and cash in something you should think about.

## **Convert Dvd To Ipod :**

**read free o balana o alado portuguese edition pdf for free** - Aug 02 2022 web jul 15 2023 read free o balana o alado portuguese edition pdf for free letters written during a short residence in spain and portugal a new

dictionary of the **o balana o alado portuguese edition pdf pdf** - Dec 26 2021 web o balana o alado portuguese edition pdf pages 2 10 o balana o alado portuguese edition pdf upload suny q ferguson 2 10 downloaded from china int indonesia travel on appartement à ola blanca station balnéaire booking com - Feb 25 2022 web com vista da piscina o appartement à ola blanca station balnéaire oferece acomodações com jardim terraço e restaurante a cerca de 500 metros da praia orlado dicionário online priberam de português - Jan 27 2022

web significado de orlado no dicionário priberam online de português contemporâneo o que é orlado principal pesquisa nas definições sobre como consultar abreviaturas gramática

**o balana o alado portuguese edition old talentsprint** - Jun 12 2023

web 2 o balana o alado portuguese edition 2021 09 05 sees the americas as a logical extension of the old world herzog portrays spain and portugal on both sides of the o balana o alado portuguese edition patricia stuart macadam - Aug 14 2023 web merely said the o balana o alado portuguese edition is universally compatible bearing in mind any devices to read mis memorias íntimas fernando fernández de córdova y menu euskalduna studio - Mar 29 2022

web o menu do restaurante É composto por 10 momentos e algumas surpresas utiliza se produtos nacionais e sazonais que chegam atravÉs do contacto com pequenos **o balana o alado portuguese edition pdf** - Jul 01 2022 web o balana o alado portuguese edition 1 o balana o alado portuguese edition eventually you will entirely discover a new experience and **L**nishing by spending more

**o balana o alado portuguese edition uniport edu** - May 31 2022 web o balana o alado portuguese edition 2 7 downloaded from uniport edu ng on april 22 2023 by guest eating taking the reader from the elegancies of the roman villa to the o balana o alado portuguese edition atas impsaj ms gov br - Sep 03 2022 web this online statement o balana o alado portuguese edition can be one of the options to accompany you behind having further time it will not waste your time recognize me the **online library o balana o alado portuguese edition free** - May 11 2023 web jul 6 2023 ordens monasticas em portugal o mensageiro alado monumentos de portugal portugal pittoresco assim nasceu portugal livro ii a vitória do imperador o balanço alado portuguese edition by briqes joming

darelova - Nov 05 2022 web may 15 2023 concerto o tesouro americano e consegue recuperar se destino pior tiveram seus vizinhos argentinos e bolivianos que mergulharam em crises o que consta na los o balanço alado portuguese edition by briqes joming - Jan 07 2023 web o balanço alado portuguese edition by briqes joming bugs inside their computer it is your definitely own age gracefully to act out reviewing habit so once you necessity the **o balana o alado portuguese edition ftp popcake** - Mar 09 2023 web o balana o alado portuguese edition downloaded from ftp popcake com by guest miya timothy the migrant painter of birds vintage the writer s journey is an insider s guide o balanço alado portuguese edition by briqes joming - Feb 08 2023 web o balanço alado

portuguese edition by briqes joming timor leste 1973 1975 o dossi secreto portugal ian 2005 available in portuguese ttulo corporativo march 20th **portugal na balanaa da europa do que tem sido e do que ora** - Oct 04 2022 web portugal na balanaa da europa do que tem sido e do que ora lhe convem ser na nova ordem de coisas do mundo civilizado classic reprint free shipping no o balanço alado portuguese edition by briqes joming - Nov 24 2021 web o balanço alado portuguese edition by briqes joming dicionrio do principiante esperanto portugus lngua e se amanha o medo ondjaki lngua portuguesa amor **o balanã â o alado portuguese edition by briqes joming** - Dec 06 2022 web o balanã â o alado portuguese edition by briqes joming march 20th 2020 o brasil que no tinha ido to longe na aplicao do receiturio balana sob

efeito da crise asitica e se **o balanã â o alado portuguese edition by briqes joming** - Sep 22 2021 web march 20th 2020 o brasil que no tinha ido to longe na aplicao do receiturio balana sob efeito da crise asitica e se o balanã â o alado portuguese edition by briges euskalduna studio porto updated 2023 restaurant - Apr 29 2022 web jan 1 2020 reserve a table at euskalduna studio porto on tripadvisor see 302 unbiased reviews of euskalduna studio rated 4 5 of 5 on tripadvisor and ranked 79 of 2 306 o balanço alado portuguese edition by briqes joming - Oct 24 2021 web o balanço alado portuguese edition by briqes joming roedores silvestres o

topics by science gov direita

fascismo ian 2005 available in

o balana o alado portuguese

edition download only - Apr 10

volver poltica da direita

web o balana o alado portuguese edition downloaded from ftp popcake com by guest sierra saunders the hero s journey dedalus africa this pocket companion ollers o balana o alado portuguese edition pdf copy support ortax - Jul 13 2023 web this edition published for the first time inthree volumes covers i bacterioses and mycoses ii chlamydioses rickettsioses and viroses iii parasitoses the books provide a detailed calendrical calculations the ultimate edition guide books - Jan 19 2022

**calendrical calculations the ultimate edition** - Jun 04 2023 web apr 5 2018 calendrical calculations the ultimate edition 4th edition kindle edition by edward m reingold author nachum dershowitz author format kindle edition **calendrical calculations cambridge university press** - Aug 06 2023

web an invaluable resource for working programmers as well as a fount of useful algorithmic tools for computer scientists astronomers and other calendar enthusiasts the ultimate **calendrical calculations the ultimate edition paperback** - Apr 02 2023

web an invaluable resource for working programmers as well as a fount of useful algorithmic tools for computer scientists astronomers and other calendar enthusiasts the ultimate calendrical calculations the ultimate edition request pdf - Aug 26 2022

web imagine that you get such certain awesome experience and knowledge by only reading a book how can it seems to be greater when a book can be the best thing to discover **calendrical calculations the ultimate edition** - Feb 17 2022 web mar 22 2018 the ultimate edition buy print or ebook opens in a new window book contents frontmatter dedication contents list of frontispieces list of figures

2023

calendrical calculations the ultimate edition pdf - Apr 21 2022

list of

web calendrical calculations the ultimate edition april 2018 april 2018 read more authors edward m reingold nachum dershowitz **calendrical calculations the ultimate edition semantic scholar** - May 23 2022 web computing reviews calendrical calculations the ultimate edition writer for students of high energy physics it provides the necessary background for later study of relativistic

calendrical calculations the ultimate edition - Oct 08 2023 web apr 5 2018 an invaluable resource for working programmers as well as a fount of useful algorithmic tools for computer scientists astronomers and other calendar enthusiasts cambridge university press 978 1 107 05762 3 calendrical - Jul 05 2023

web buy calendrical calculations the ultimate edition 4 by

reingold edward m isbn 9781107683167 from amazon s book store everyday low prices and free delivery on **calendrical calculations the ultimate edition softcover** - Jul 25 2022

web e book overview an invaluable resource for working programmers as well as a fount of useful algorithmic tools for computer scientists astronomers and other calendar **calendrical calculations the ultimate edition semantic scholar** - Jun 23 2022 web a calendrical calculation is a calculation concerning calendar dates calendrical calculations can be considered an area of applied mathematics some examples of **calendrical calculations the ultimate edition guide books** - Dec 30 2022 web apr 27 2018 an invaluable resource for working programmers as well as a fount of useful algorithmic tools for computer scientists astronomers

and other calendar enthusiasts

**calendrical calculation wikipedia** - Mar 21 2022 web apr 5 2018 calendrical calculations the ultimate edition 4th edition kindle edition by edward m reingold author nachum dershowitz author format kindle edition calendrical calculations the ultimate edition mathematical - Nov 28 2022 web apr 5 2018 request pdf calendrical calculations the ultimate edition a valuable resource for working programmers as well as a fount of useful algorithmic tools for **calendrical calculations the ultimate edition google books** - Sep 07 2023 web calendrical calculations the ultimate edition an invaluable resource for working programmers as well as a fount of useful algorithmic tools for computer scientists mathematical notations calendrical calculations - Nov 16 2021

**calendrical calculations ultimate**

**edition 4th edition computing** - May 03 2023 web apr 5 2018 an invaluable resource for working programmers as well as a fount of useful algorithmic tools for computer scientists astronomers and other calendar enthusiasts **calendrical calculations the ultimate edition ebook** - Mar 01 2023

web in their book calendrical calculations edward reingold and nachum dershowitz dive into a wide variety of calendar systems in great detail they examine around 20 calendar **calendrical calculations the ultimate edition paperback** -

Jan 31 2023

web mar 22 2018 edward m reingold edward m reingold book calendrical calculations find out more about saving content to edward m reingoldillinois institute of technology contents calendrical calculations cambridge university press - Oct 28 2022 web calendrical calculations the

ultimate edition by reingold edward m dershowitz nachum isbn 10 1107683165 isbn 13 9781107683167 cambridge university calendrical calculations the ultimate edition amazon com - Dec 18 2021

calendrical calculations the ultimate edition goodreads - Sep 26 2022 web mar 31 2018 semantic scholar extracted view of calendrical calculations the ultimate edition by e reingold et al

physics for the ib diploma 2nd edition free download pdf - Apr 22 2022

web may 4 2017 download physics for the ib diploma 2nd edition categories top downloads login register hodder education cannot be held responsible for the content of any website mentioned in this book 11 3 capacitance chapter 12 quantum and nuclear physics 12 1 the interaction of matter with radiation 12 2

nuclear physics physics for the ib diploma second edition google books - Dec 31 2022 web mar 20 2015 john allum hodder education mar 20 2015 study aids 600 pages provide clear guidance to the 2014 changes and ensure in depth study with accessible content directlymapped to the new international curricula for diploma programmes ib extras - Mar 02 2023 web primary years programme growth mindset growth mindset downloadable resources middle years programme diploma programme ib review explore our range of resources for the ib from pyp through to cp have a question contact us today **option b engineering physics hl ib physics** - Jun 05 2023 web physics for the ib diploma cambridge university press 2015 hodder education option b chapter 14 engineering physics

hodder education ib diploma resources - Sep 08 2023 web view resources explore our full range of ib diploma resources including print digital revision and ia have a question contact us today hoddereducation com - Feb 01

2023

web hoddereducation com **physics for the ib diploma third edition london paperback** - Aug 27 2022

web buy physics for the ib diploma third edition london 2023rd ed by allum john morris paul isbn 9781398369917 from amazon s book store everyday low prices and free delivery on eligible orders physics for the ib diploma third edition sample pages issuu - Oct 29 2022 web jan 19 2023 this

coursebook provides complete coverage of the new ib physics diploma syllabus with first teaching from 2023 differentiated content for sl and hl students is clearly identified throughout **physics for the ib diploma third**

**edition hodder free trial** - Mar 22 2022

web feb 17 2023 internal assessment physics for the ib diploma skills for success physics oxford ib diploma programme physics course companion physics oxford ib study guides physics for the ib diploma physics oxford ib diploma programme ib prepared physics physics pearson baccalaureate physics higher level 2nd edition ib fizik hl higher level Özel ders ib Özel ders - Jul 26 2022 web sundu $\Box$ umuz ib fizik Özel ders hl high level deste $\mathsf{U}$ imiz ile ö**L**rencilerin ib programı boyunca hem gpa hem de ib grade olarak en yüksek puanları almalarını hedefliyoruz bunun vanında ö $\Box$ rencilerin fizi $\Box$ i bir bilim olarak algılamalarını ve ezberlemeden ö**L**renmeleri amaçlıyoruz tüm ib hl derslerimiz ib examiner physics for the ib diploma second edition boost hodder education - May 04 2023 web your boost subscription includes teacher access to physics for the ib diploma

student s book boost ebook for planning and front of class teaching **learn more hodder education** - Feb 18 2022 web the hodder education website will be undergoing essential web maintenance on friday 3rd november from 6 00pm until 12 30pm gmt on saturday 4th november we apologise for any inconvenience caused home ib review access to history context an introduction to 19th century european history access to history context an **physics for the ib diploma second edition boost ebook hodder education** - Apr 03 2023 web aug 8 2022 physics for the ib diploma second edition boost ebook by christopher talbot john allum isbn 9781398372566 published 8th august 2022 from 49 00 dp physics ib source education - Sep 27 2022 web hodder education physics for the ib diploma third edition select options add to wishlist

quick view add to regular price 69 00 sale price 69 00 regular price unit price co published with the ib to fully align with the new 2023 physics subject guide for select options add to wishlist quick view add to **the best ib physics study guide and notes for sl hl** - Jun 24

### 2022

web general reference d 5 further cosmology general reference these are notes practice questions and videos covering all of the ib physics topics mentioned above these are great resources to use when reviewing for the ib physics exam practice questions for every topic core topics 1 4 notes core topics 5 6 notes **physics for the ib diploma additional materials hodder education** - Oct 09 2023 web starting points chapters 1 12 appendix 1 graphs and data analysis appendix 2 preparing for the ib diploma physics examination

hodder physics for the ib diploma 2nd edition interesedu com - May 24 2022 web nov 28 2014 hodder physics for the ib diploma 2nd edition christopher talbot john allum so shan au provide clear guidance to the 2014 changes and ensure in depth study with accessible content directly mapped to the new syllabus and approach to learning **hodder education** - Aug 07 2023 web hodder education hodder education ib diploma resources - Jul 06 2023 web prompting student inquiry with physics for the ib diploma paul morris theory of knowledge tok in ibdp physics paul morris concepts in the new biology syllabus andrew davis ib chemistry concept based curriculum and lesson planning chris talbot theory of knowledge in ib dp chemistry chris talbot hodder education diploma coursebooks developed in - Nov 29 2022

web oct 20 2020 hodder education have been publishing in cooperation with the ib since 2014 with our myp by concept 4 5 series that covers nine subject areas with print and digital support and ib skills a series of practical subject specific guides for

Best Sellers - Books ::

[economics of public sector](https://www.freenew.net/textbooks/threads/?k=Economics-Of-Public-Sector-Stiglitz-3rd.pdf) [stiglitz 3rd](https://www.freenew.net/textbooks/threads/?k=Economics-Of-Public-Sector-Stiglitz-3rd.pdf) [electric machinery 7th edition](https://www.freenew.net/textbooks/threads/?k=Electric_Machinery_7th_Edition_Fitzgerald.pdf) [fitzgerald](https://www.freenew.net/textbooks/threads/?k=Electric_Machinery_7th_Edition_Fitzgerald.pdf) [elementals stories of fire and](https://www.freenew.net/textbooks/threads/?k=elementals_stories_of_fire_and_ice.pdf) [ice](https://www.freenew.net/textbooks/threads/?k=elementals_stories_of_fire_and_ice.pdf) [el arte verbal kiche las](https://www.freenew.net/textbooks/threads/?k=el-arte-verbal-kiche-las-funciones.pdf) [funciones](https://www.freenew.net/textbooks/threads/?k=el-arte-verbal-kiche-las-funciones.pdf) [ellipsoidal figures of equilibrium](https://www.freenew.net/textbooks/threads/?k=ellipsoidal-figures-of-equilibrium.pdf) [educating english learners what](https://www.freenew.net/textbooks/threads/?k=Educating-English-Learners-What-Every-Classroom-Teacher-Needs-To-Know.pdf) [every classroom teacher needs](https://www.freenew.net/textbooks/threads/?k=Educating-English-Learners-What-Every-Classroom-Teacher-Needs-To-Know.pdf) [to know](https://www.freenew.net/textbooks/threads/?k=Educating-English-Learners-What-Every-Classroom-Teacher-Needs-To-Know.pdf) [electronic communications for](https://www.freenew.net/textbooks/threads/?k=Electronic-Communications-For-Technicians.pdf) **[technicians](https://www.freenew.net/textbooks/threads/?k=Electronic-Communications-For-Technicians.pdf)** [elf on the shelf cheap](https://www.freenew.net/textbooks/threads/?k=elf-on-the-shelf-cheap.pdf) [effects of globalization on the](https://www.freenew.net/textbooks/threads/?k=Effects-Of-Globalization-On-The-Environment.pdf) **[environment](https://www.freenew.net/textbooks/threads/?k=Effects-Of-Globalization-On-The-Environment.pdf)** [electric machines ebooks for](https://www.freenew.net/textbooks/threads/?k=electric-machines-ebooks-for.pdf)